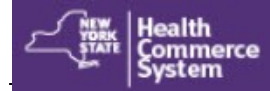

## *M u l t i - F a c t o r A u t h e n t i c a t i o n*

**Multi-Factor Authentication (MFA)** Multi-factor authentication (MFA) is an added layer of security that goes beyond a password to perform a second level check to verify a user's identity before they can access protected applications. This extra layer of security protects all Personal Identifying Information (PII) and Protected Health Information (PHI) stored in the applications.

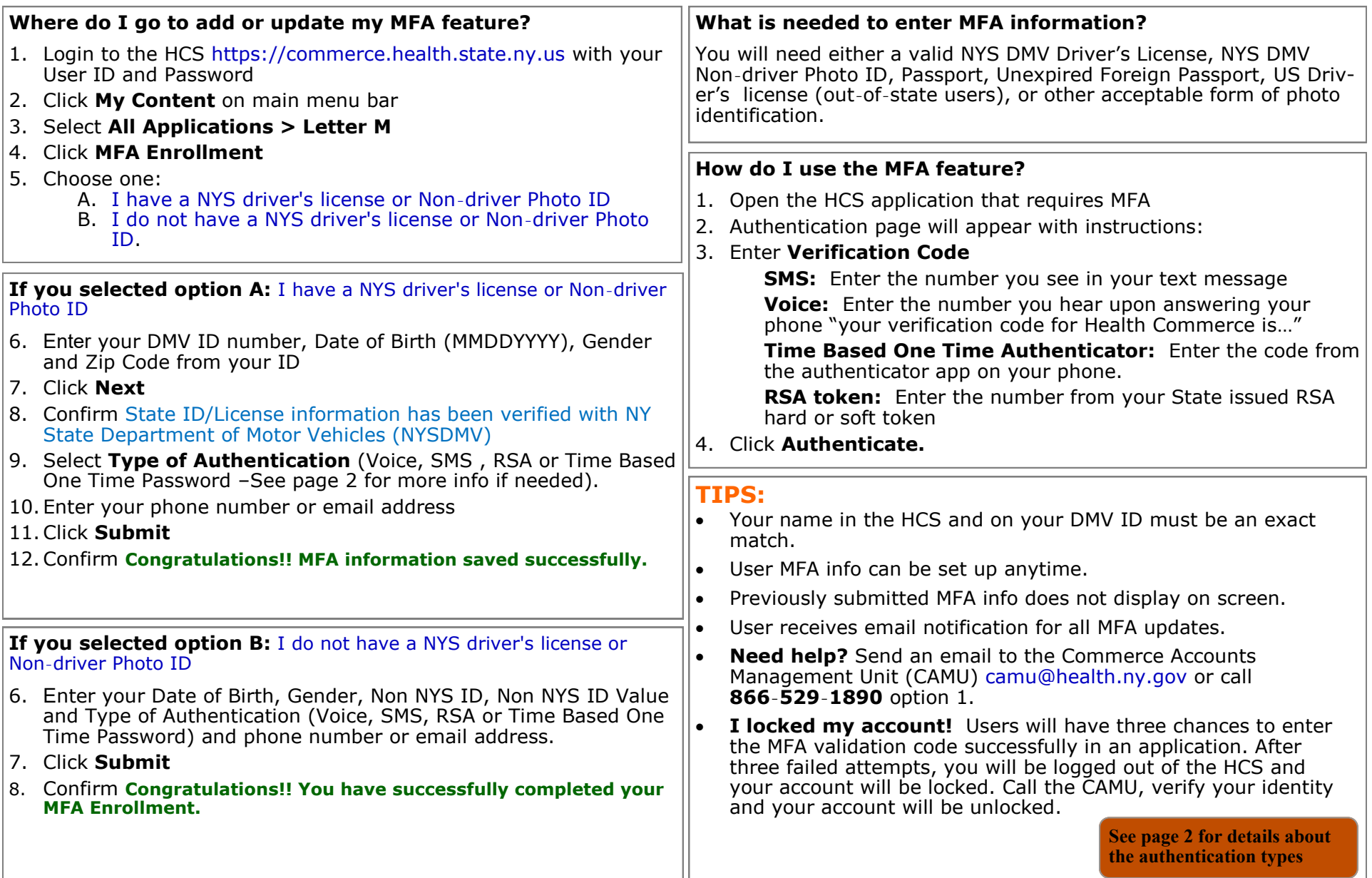

## *M u l t i - F a c t o r A u t h e n t i c a t i o n*

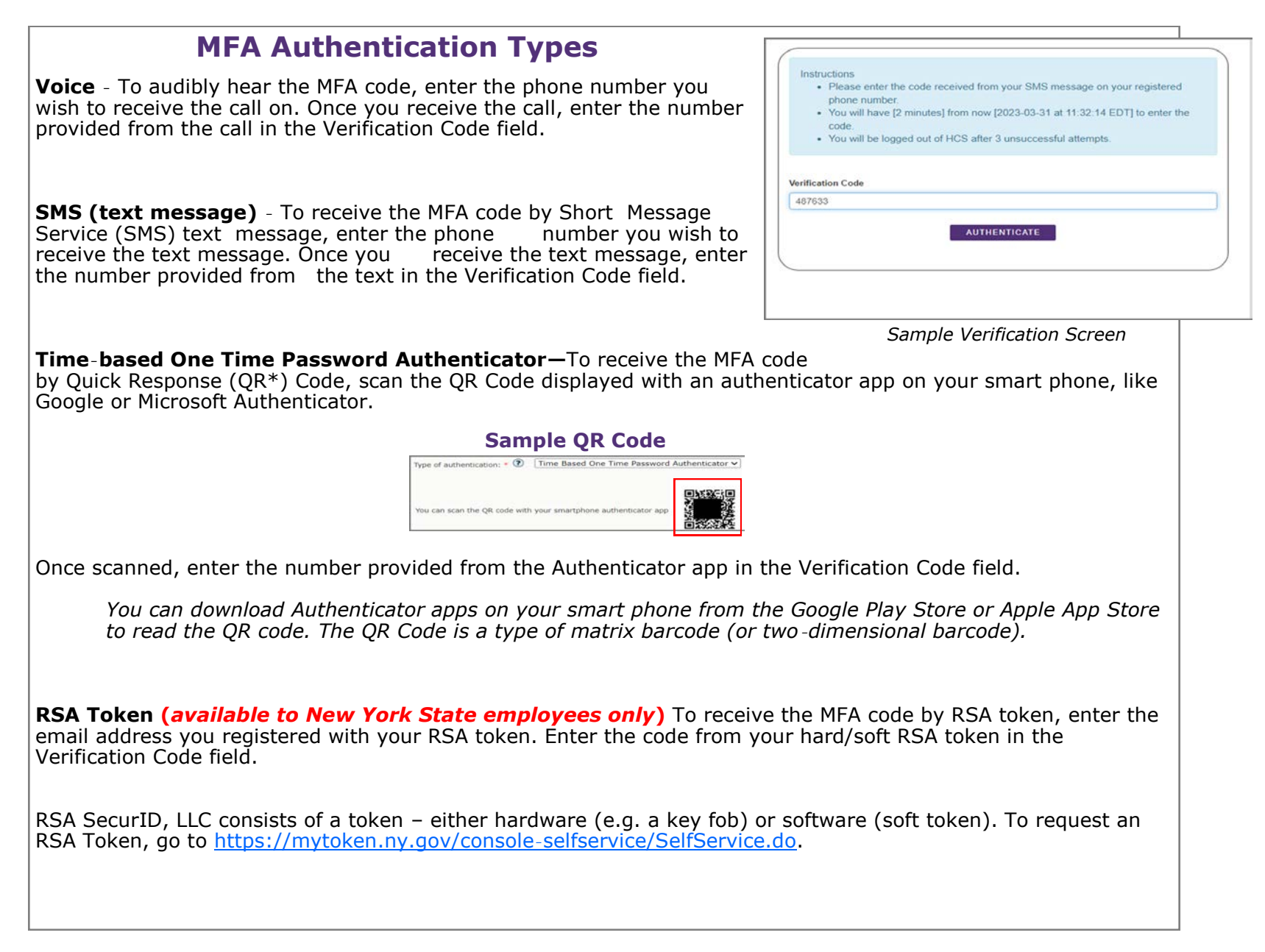